# **eletter**

*Release 0.3.0*

**John Thorvald Wodder II**

**2021 Mar 11**

## **CONTENTS**

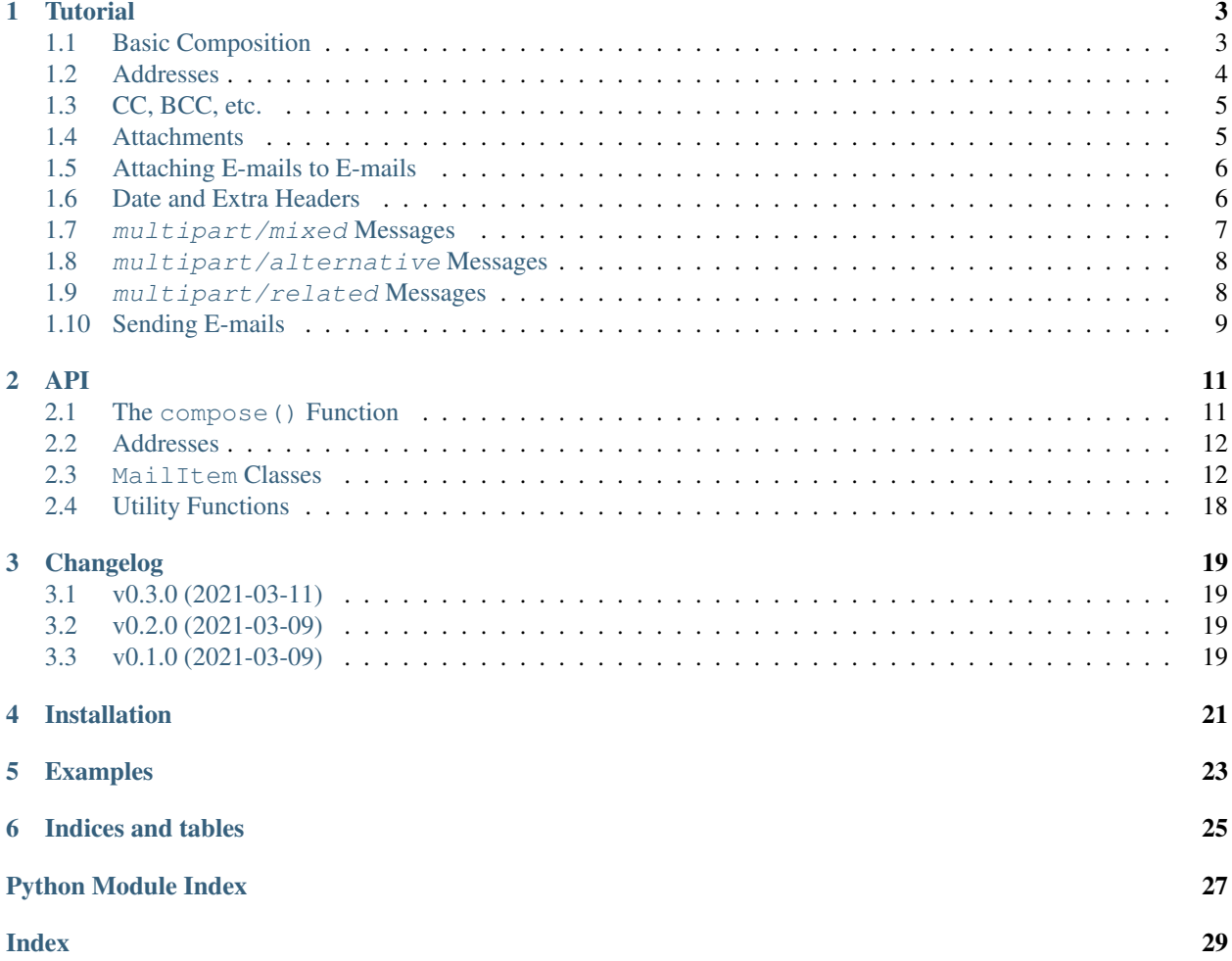

<span id="page-4-1"></span><span id="page-4-0"></span>[GitHub](https://github.com/jwodder/eletter) | [PyPI](https://pypi.org/project/eletter/) | [Documentation](https://eletter.readthedocs.io) | [Issues](https://github.com/jwodder/eletter/issues) | *[Changelog](#page-22-0)*

### **ONE**

### **TUTORIAL**

## <span id="page-6-1"></span><span id="page-6-0"></span>**1.1 Basic Composition**

eletter can be used to construct a basic text e-mail using the  $\textit{composite}(i)$  function like so:

```
from eletter import compose
msg = compose(
   subject="The subject of the e-mail",
    from_="sender@domain.com",
   to=["recipient@domain.com", "another.recipient@example.nil"],
    text="This is the body of the e-mail. Write what you want here!\n",
)
```
Note: Observe that the from\_argument is spelled with an underscore. It has to be this way, because plain old from is a keyword in Python.

If you want to construct an HTML e-mail, use the  $html$  keyword instead of  $text$ :

```
from eletter import compose
msg = compose(
   subject="The subject of the e-mail",
    from_="sender@domain.com",
   to=["recipient@domain.com", "another.recipient@example.nil"],
   html=(
        "<p>This is the <strong>body</strong> of the <em>e</em>-mail."
        " <span style='color: red;'>Write what you want here!</span></p>\n"
    ),
)
```
By specifying both text and html, you'll get an e-mail whose HTML part is displayed if the e-mail reader supports it and whose text part is displayed instead on lower-tech clients.

```
from eletter import compose
msg = compose(
   subject="The subject of the e-mail",
   from_="sender@domain.com",
   to=["recipient@domain.com", "another.recipient@example.nil"],
    text="This is displayed on plain text clients.\n",
```
(continued from previous page)

html="<p>This is displayed on graphical clients.<p>**\n**",

## <span id="page-7-0"></span>**1.2 Addresses**

)

In the examples so far, e-mail addresses have just been specified as, well, addresses. However, addresses usually belong to people or organizations with names; we can include these names alongside the addresses by constructing [Address](#page-15-2) objects from pairs of "display names" and e-mail addresses:

```
from eletter import Address, compose
msg = compose(
    subject="The subject of the e-mail",
    from_=Address("Sender's name goes here", "sender@domain.com"),
    to=\lceilAddress("Joe Q. Recipient", "recipient@domain.com"),
        Address("Jane Z. Another-Recipient", "another.recipient@example.nil"),
    ],
    text="This is the body of the e-mail. Write what you want here!\n",
)
```
Sometimes addresses come in named groups. We can represent these with the [Group](#page-15-3) class, which takes a name for the group and an iterable of address strings and/or [Address](#page-15-2) objects:

```
from eletter import Address, Group, compose
msg = compose(
    subject="The subject of the e-mail",
    from_="sender@domain.com",
    to=[Group(
             "friends",
             \sqrt{2}Address("Joe Q. Recipient", "recipient@domain.com"),
                 Address("Jane Z. Another-Recipient", "another.recipient@example.nil"),
                 "anonymous@nowhere.nil",
             \frac{1}{2}),
        Address("Mr. Not-in-a-Group", "ungrouped@unkno.wn"),
        Group(
             "enemies",
             \sqrt{2}"that.guy@over.there",
                 "knows.what.they.did@ancient.history",
                 Address("Anemones", "sea.flora@ocean.net"),
             \frac{1}{2},
        ),
    ],
    text="This is the body of the e-mail. Write what you want here!\n",
)
```
### <span id="page-8-0"></span>**1.3 CC, BCC, etc.**

Besides From and To addresses,  $composite($ ) also accepts optional arguments for CC, BCC, Reply-To, and Sender addresses:

```
from eletter import compose
msg = compose(
   from_=Address("Mme E.", "me@here.com"),
   to=["you@there.net", Address("Thaddeus Hem", "them@hither.yon")],
   cc=[Address("Cee Cee Cecil", "ccc@seesaws.cc"), "coco@nu.tz"],
   bcc=[
        "eletter@depository.nil",
       Address("Secret Cabal", "illuminati@new.world.order"),
        "mom@house.home",
    ],
    reply_to="replyee@some.where",
    sender="steven.ender@big.senders",
    subject="To: Everyone",
    text="Meeting tonight! You know the place. Bring pizza.\n",
)
```
Note: The to, cc, and bcc arguments always take lists or iterables of addresses. from\_ and reply\_to, on the other hand, can be set to either a single address or an iterable of addresses. sender must always be a single address.

## <span id="page-8-1"></span>**1.4 Attachments**

Attachments come in two common types: text and binary. eletter provides a class for each, [TextAttachment](#page-17-0) and [BytesAttachment](#page-16-0).

We can construct a [BytesAttachment](#page-16-0) as follows:

```
from eletter import BytesAttachment
attachment = BytesAttachment(
   b'... binary data goes here ...',
    filename="name-of-attachment.dat"
)
```
This will create an application/octet-stream attachment with an "attachment" disposition (meaning that most clients will just display it as a clickable icon). To set the content type to something more informative, set the content\_type parameter to the relevant MIME type. To have the attachment displayed inline (generally only an option for images & videos), set the inline parameter to true. Hence:

```
from eletter import BytesAttachment
attachment = BytesAttachment(
   b'... binary data goes here ...',
    filename="name-of-attachment.png"
    content_type="image/png",
    inline=True,
)
```
If your desired attachment exists as a file on your system, you can construct a [BytesAttachment](#page-16-0) from the file directly with the  $from$   $file()$  classmethod:

```
from eletter import BytesAttachment
attachment = BytesAttachment.from_file(
    "path/to/file.dat",
    content_type="application/x-custom",
    inline=True,
)
```
The basename of the given file will be used as the filename of the attachment. (If you want to use a different name, set the [filename](#page-16-2) attribute on the attachment after creating it.) If content\_type is not given, the MIME type of the file will be guessed based on its file extension.

The [TextAttachment](#page-17-0) class is analogous to  $B$ ytesAttachment, except that it is con[str](https://docs.python.org/3/library/stdtypes.html#str)ucted from a str instead of [bytes](https://docs.python.org/3/library/stdtypes.html#bytes), and the content\_type (which defaults to "text/plain") must be a text type.

Once you've created some attachment objects, they can be attached to an e-mail by passing them in a list as the attachments argument:

```
from eletter import BytesAttachment, TextAttachment, compose
spreadsheet = TextAttachment.from_file("income.csv")
image = BytesAttachment.from_file("cat.jpg")
msg = compose(
   subject="That data you wanted",
   from_="sender@domain.com",
   to=["recipient@domain.com"],
   text="Here's that data you wanted, sir. And also the ... other thing.\n",
    attachments=[spreadsheet, image],
)
```
### <span id="page-9-0"></span>**1.5 Attaching E-mails to E-mails**

On rare occasions, you may have an e-mail that you want to completely embed in a new e-mail as an attachment. With eletter, you can do this with the *[EmailAttachment](#page-16-3)* class. It works the same as [BytesAttachment](#page-16-0) and [TextAttachment](#page-17-0), except that the content must be an [email.message.EmailMessage](https://docs.python.org/3/library/email.message.html#email.message.EmailMessage) instance, and you can't set the Content-Type (which is always message/rfc822). Like the other attachment classes, [EmailAttachment](#page-16-3) also has a from file () classmethod for constructing an instance from an e-mail in a file.

### <span id="page-9-1"></span>**1.6 Date and Extra Headers**

 $compose()$  takes two more parameters that we haven't mentioned yet. First is date, which lets you set the Date header in an e-mail to a given [datetime.datetime](https://docs.python.org/3/library/datetime.html#datetime.datetime) instance. Second is headers, which lets you set arbitrary extra headers on an e-mail by passing in a [dict](https://docs.python.org/3/library/stdtypes.html#dict). Each value in the [dict](https://docs.python.org/3/library/stdtypes.html#dict) must be either a string or (if you want to set multiple headers with the same name) an iterable of strings.

```
from datetime import datetime
from eletter import compose
msg = compose(
```
(continued from previous page)

```
subject="The subject of the e-mail",
from_="sender@domain.com",
to=["recipient@domain.com", "another.recipient@example.nil"],
text="This is the body of the e-mail. Write what you want here!\n",
date=datetime(2021, 3, 10, 17, 56, 36). astimezone(),
headers={
    "User-Agent": "My Mail Application v.1",
    "Priority": "urgent",
    "Comments": [
        "I like e-mail.",
        "But no one ever looks at e-mails' sources, so no one will ever know.",
    ]
},
```
#### <span id="page-10-0"></span>**1.7 multipart/mixed Messages**

)

All the e-mails constructed so far, when viewed in an e-mail client, have their attachments listed at the bottom. What if we want to mix & match attachments and text, switching from text to an attachment and then back to text? eletter lets you do this by providing  $TextBody$  and  $HTMLBody$  classes that can be  $\&$ -ed with attachments to produce multipart/mixed messages, like so:

```
from eletter import BytesAttachment, TextBody
part1 = TextBody("Look at the pretty kitty!\n")
snuffles = BytesAttachment.from_file("snuffles.jpeg", inline=True)
part2 = TextBody("Now look at this dog.\n")
rags = BytesAttachment.from_file("rags.jpeg", inline=True)
part3 = TextBody("Which one is cuter?\n")
mixed = part1 & snuffles & part2 & rags & part3
```
We can then convert mixed into an [EmailMessage](https://docs.python.org/3/library/email.message.html#email.message.EmailMessage) by calling its compose () method, which takes the same arguments as the compose () function, minus text, html, and attachments.

```
msg = mixed.compose(
    subject="The subject of the e-mail",
    from_="sender@domain.com",
    to=["recipient@domain.com", "another.recipient@example.nil"],
)
```
When the resulting e-mail is viewed in a client, you'll see three lines of text with images between them.

#### <span id="page-11-0"></span>**1.8 multipart/alternative Messages**

Now that we know how to construct mixed messages, how do we use them to create messages with both mixed-HTML and mixed-text payloads where the client shows whichever mixed payload it can support? The answer is the | operator; using it to combine two eletter objects will give you a multipart/alternative object, representing an email message with two different versions of the same content that the client will then pick between.

```
from eletter import BytesAttachment, HTMLBody, TextBody
text1 = TextBody("Look at the pretty kitty!\n")
text2 = TextBody("Now look at this dog.\n")
text3 = TextBody("Which one is cuter?\n")
html1 = HTMLBody("<p>Look at the <em>pretty kitty</em>!</p></n')
html2 = HTMLBody("<p>Now look at this <strong>dog</strong>.</p>\n")
html2 = HTMLBody("<p>Which one is <span style='color: pink'>cuter</span>?</p>\n")
snuffles = BytesAttachment.from_file("snuffles.jpeg", inline=True)
rags = BytesAttachment.from_file("rags.jpeg", inline=True)
mixed_text = text1 & snuffles & text2 & rags & text3
mixed_html = html1 & snuffles & html2 & rags & html3
alternative = mixed_text | mixed_html
```
The alternative object can then be converted to an e-mail with the same compose () method that mixed objects have.

Tip: The parts of a multipart/alternative message should generally be placed in increasing order of preference, which means that the text part should be on the left of the | and the HTML part should be on the right.

#### <span id="page-11-1"></span>**1.9 multipart/related Messages**

Mixing plain text and attachments is all well and good, but when it comes to HTML, it'd be better if we could reference attachments directly in, say, an  $\langle \text{img} \rangle$  tag's  $\text{src}$  attribute. We can do this in three steps:

- 1. Assign each attachment's content\_id attribute a unique ID generated with email.utils. make\_msgid().
- 2. Within the HTML document, refer to a given attachment via the URI cid: { $\text{content_id}[1:-1]$ } that is, "cid:" followed by the attachment's content\_id with the leading & trailing angle brackets stripped off.
- 3. Combine the HTML body with the attachments using the  $\gamma$  operator to make a multipart/related object. The HTML body should be on the left end of the operator chain!

Example:

```
from email.utils import make_msgid
from eletter import BytesAttachment, HTMLBody
snuffles_cid = make_msgid()
rags cid = make msgid()html = HTMLBody(f"""
```
(continued from previous page)

```
<p>Look at the <em>pretty kitty</em>!
    <div class="align: center;">
        <img src="cid:{snuffles_cid[1:-1]}" width="500" height="500"
             style="border: 1px solid blue;" />
    </div>
    <p>Now look at this <strong>dog</strong>.</p>
    <div class="align: center;">
       <img src="cid:{rags_cid[1:-1]}" width="500" height="200"
             style="border: 1px solid red;" />
    \langle div>
    <p>Which one is <span style="color: pink">cuter</span>?
""")
snuffles = BytesAttachment.from_file("snuffles.jpeg", inline=True, content_
˓→id=snuffles_cid)
rags = BytesAttachment.from_file("rags.jpeg", inline=True, content_id=rags_cid)
related = html ^ snuffles ^ rags
```
**Tip:** You can remember the fact that  $multipart/related$  objects use  $\land$  by association with Content-ID\s, which are enclosed in  $\langle \ldots \rangle$ , which look like a sideways  $\land$ !

Like mixed & alternative objects, related can then be converted to an e-mail with the  $compose()$  method. If you want, you can even use | to combine it with a mixed-text message before composing.

## <span id="page-12-0"></span>**1.10 Sending E-mails**

Once you've constructed your e-mail and turned it into an [EmailMessage](https://docs.python.org/3/library/email.message.html#email.message.EmailMessage) object, you can send it using Python's [smtplib](https://docs.python.org/3/library/smtplib.html#module-smtplib), [imaplib](https://docs.python.org/3/library/imaplib.html#module-imaplib), or [mailbox](https://docs.python.org/3/library/mailbox.html#module-mailbox) modules or using a compatible third-party library. Actually doing this is beyond the scope of this tutorial & library, but may I suggest [outgoing,](https://github/jwodder/outgoing) by yours truly?

### **TWO**

### **API**

### <span id="page-14-3"></span><span id="page-14-1"></span><span id="page-14-0"></span>**2.1 The compose() Function**

<span id="page-14-2"></span>eletter.**compose**(*subject: [str](https://docs.python.org/3/library/stdtypes.html#str)*, *from\_: Union[\[str,](https://docs.python.org/3/library/stdtypes.html#str) [email.headerregistry.Address,](https://docs.python.org/3/library/email.headerregistry.html#email.headerregistry.Address) [email.headerregistry.Group,](https://docs.python.org/3/library/email.headerregistry.html#email.headerregistry.Group) Iterable[Union[\[str,](https://docs.python.org/3/library/stdtypes.html#str) [email.headerregistry.Address,](https://docs.python.org/3/library/email.headerregistry.html#email.headerregistry.Address) [email.headerregistry.Group\]](https://docs.python.org/3/library/email.headerregistry.html#email.headerregistry.Group)]]*, *to: Iterable[Union[\[str,](https://docs.python.org/3/library/stdtypes.html#str) [email.headerregistry.Address,](https://docs.python.org/3/library/email.headerregistry.html#email.headerregistry.Address) [email.headerregistry.Group\]](https://docs.python.org/3/library/email.headerregistry.html#email.headerregistry.Group)]*, *text: Optional[\[str\]](https://docs.python.org/3/library/stdtypes.html#str) = None*, *html: Optional[\[str\]](https://docs.python.org/3/library/stdtypes.html#str) = None*, *cc: Optional[Iterable[Union[\[str,](https://docs.python.org/3/library/stdtypes.html#str) [email.headerregistry.Address,](https://docs.python.org/3/library/email.headerregistry.html#email.headerregistry.Address) [email.headerregistry.Group\]](https://docs.python.org/3/library/email.headerregistry.html#email.headerregistry.Group)]] = None*, *bcc: Optional[Iterable[Union[\[str,](https://docs.python.org/3/library/stdtypes.html#str) [email.headerregistry.Address,](https://docs.python.org/3/library/email.headerregistry.html#email.headerregistry.Address) [email.headerregistry.Group\]](https://docs.python.org/3/library/email.headerregistry.html#email.headerregistry.Group)]] = None*, *reply\_to: Optional[Union[\[str,](https://docs.python.org/3/library/stdtypes.html#str) [email.headerregistry.Address,](https://docs.python.org/3/library/email.headerregistry.html#email.headerregistry.Address) [email.headerregistry.Group,](https://docs.python.org/3/library/email.headerregistry.html#email.headerregistry.Group) Iterable[Union[\[str,](https://docs.python.org/3/library/stdtypes.html#str) [email.headerregistry.Address,](https://docs.python.org/3/library/email.headerregistry.html#email.headerregistry.Address) [email.headerregistry.Group\]](https://docs.python.org/3/library/email.headerregistry.html#email.headerregistry.Group)]]] = None*, *sender: Optional[Union[\[str,](https://docs.python.org/3/library/stdtypes.html#str) [email.headerregistry.Address\]](https://docs.python.org/3/library/email.headerregistry.html#email.headerregistry.Address)] = None*, *date: Optional[\[datetime.datetime\]](https://docs.python.org/3/library/datetime.html#datetime.datetime) = None*, *headers: Optional[Mapping[\[str,](https://docs.python.org/3/library/stdtypes.html#str) Union[\[str,](https://docs.python.org/3/library/stdtypes.html#str) Iterable[\[str\]](https://docs.python.org/3/library/stdtypes.html#str)]]] = None*, *attachments: Optional[Iterable[eletter.classes.Attachment]] =*  $None$ )  $\rightarrow$  [email.message.EmailMessage](https://docs.python.org/3/library/email.message.html#email.message.EmailMessage)

Construct an [EmailMessage](https://docs.python.org/3/library/email.message.html#email.message.EmailMessage) instance from a subject, From address, To addresses, and a plain text and/or HTML body, optionally accompanied by attachments and other headers.

#### Parameters

- **subject** ([str](https://docs.python.org/3/library/stdtypes.html#str)) The e-mail's Subject line
- **from** (address or iterable of addresses) The e-mail's From line. Note that this argument is spelled with an underscore, as "from" is a keyword in Python.
- **to** (iterable of addresses) The e-mail's To line
- **text**  $(str)$  $(str)$  $(str)$  The contents of a  $test/plain$  body for the e-mail. At least one of text and html must be specified.
- **html** ([str](https://docs.python.org/3/library/stdtypes.html#str)) The contents of a text/html body for the e-mail. At least one of text and html must be specified.
- **cc** (iterable of addresses) The e-mail's CC line
- **bcc** (iterable of addresses) The e-mail's BCC line
- **reply\_to** (address or iterable of addresses) The e-mail's Reply-To line
- **sender** (address) The e-mail's Sender line. The address must be a string or [Address](#page-15-2), not a [Group](#page-15-3).
- **date** (datetime) The e-mail's Date line
- <span id="page-15-6"></span>• **attachments** (iterable of attachments) – A collection of *[attachments](#page-16-4)* to append to the e-mail
- **headers** (mapping) A collection of additional headers to add to the e-mail. A header value may be either a single string or an iterable of strings to add multiple headers with the same name. If you wish to set an otherwise-unsupported address header like Resent-From to a list of addresses, use the format addresses () function to first convert the addresses to a string.

Return type [email.message.EmailMessage](https://docs.python.org/3/library/email.message.html#email.message.EmailMessage)

Raises **[ValueError](https://docs.python.org/3/library/exceptions.html#ValueError)** – if neither text nor html is set

### <span id="page-15-0"></span>**2.2 Addresses**

Addresses in eletter can be specified in three ways:

- As an "address@domain.com" string giving just a bare e-mail address
- As an eletter.Address("Display Name", "address@domain.com") instance pairing a person's name with an e-mail address
- As an eletter.Group("Group Name", iterable\_of\_addresses) instance specifying a group of addresses (strings or Address instances)

Note: [eletter.Address](#page-15-2) and [eletter.Group](#page-15-3) are actually just subclasses of [Address](https://docs.python.org/3/library/email.headerregistry.html#email.headerregistry.Address) and [Group](https://docs.python.org/3/library/email.headerregistry.html#email.headerregistry.Group) from [email.headerregistry](https://docs.python.org/3/library/email.headerregistry.html#module-email.headerregistry) with slightly more convenient constructors. You can also use the standard library types directly, if you want to.

<span id="page-15-3"></span><span id="page-15-2"></span>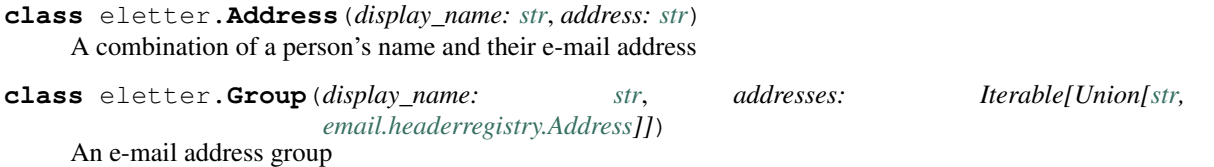

### <span id="page-15-1"></span>**2.3 MailItem Classes**

#### <span id="page-15-5"></span><span id="page-15-4"></span>**class** eletter.**MailItem**

Base class for all eletter message components

**compose**(*subject: [str](https://docs.python.org/3/library/stdtypes.html#str)*, *from\_: Union[\[str,](https://docs.python.org/3/library/stdtypes.html#str) [email.headerregistry.Address,](https://docs.python.org/3/library/email.headerregistry.html#email.headerregistry.Address) [email.headerregistry.Group,](https://docs.python.org/3/library/email.headerregistry.html#email.headerregistry.Group) Iterable[Union[\[str,](https://docs.python.org/3/library/stdtypes.html#str) [email.headerregistry.Address,](https://docs.python.org/3/library/email.headerregistry.html#email.headerregistry.Address) [email.headerregistry.Group\]](https://docs.python.org/3/library/email.headerregistry.html#email.headerregistry.Group)]]*, *to: Iterable[Union[\[str,](https://docs.python.org/3/library/stdtypes.html#str) [email.headerregistry.Address,](https://docs.python.org/3/library/email.headerregistry.html#email.headerregistry.Address) [email.headerregistry.Group\]](https://docs.python.org/3/library/email.headerregistry.html#email.headerregistry.Group)]*, *cc: Optional[Iterable[Union[\[str,](https://docs.python.org/3/library/stdtypes.html#str) [email.headerregistry.Address,](https://docs.python.org/3/library/email.headerregistry.html#email.headerregistry.Address) [email.headerregistry.Group\]](https://docs.python.org/3/library/email.headerregistry.html#email.headerregistry.Group)]] = None*, *bcc: Optional[Iterable[Union[\[str,](https://docs.python.org/3/library/stdtypes.html#str) [email.headerregistry.Address,](https://docs.python.org/3/library/email.headerregistry.html#email.headerregistry.Address) [email.headerregistry.Group\]](https://docs.python.org/3/library/email.headerregistry.html#email.headerregistry.Group)]] = None*, *reply\_to: Optional[Union[\[str,](https://docs.python.org/3/library/stdtypes.html#str) [email.headerregistry.Address,](https://docs.python.org/3/library/email.headerregistry.html#email.headerregistry.Address) [email.headerregistry.Group,](https://docs.python.org/3/library/email.headerregistry.html#email.headerregistry.Group) Iterable[Union[\[str,](https://docs.python.org/3/library/stdtypes.html#str) [email.headerregistry.Address,](https://docs.python.org/3/library/email.headerregistry.html#email.headerregistry.Address) [email.headerregistry.Group\]](https://docs.python.org/3/library/email.headerregistry.html#email.headerregistry.Group)]]] = None*, *sender: Optional[Union[\[str,](https://docs.python.org/3/library/stdtypes.html#str) [email.headerregistry.Address\]](https://docs.python.org/3/library/email.headerregistry.html#email.headerregistry.Address)] = None*, *date: Optional[\[datetime.datetime\]](https://docs.python.org/3/library/datetime.html#datetime.datetime) = None*, *headers: Optional[Mapping[\[str,](https://docs.python.org/3/library/stdtypes.html#str) Union[\[str,](https://docs.python.org/3/library/stdtypes.html#str) Iterable[\[str\]](https://docs.python.org/3/library/stdtypes.html#str)]]] = None*) → [email.message.EmailMessage](https://docs.python.org/3/library/email.message.html#email.message.EmailMessage)

Convert the  $MailItem$  into an [EmailMessage](https://docs.python.org/3/library/email.message.html#email.message.EmailMessage) with the item's contents as the payload and with the given subject, From address, To addresses, and optional other headers.

#### <span id="page-16-6"></span>Parameters

- **subject** ([str](https://docs.python.org/3/library/stdtypes.html#str)) The e-mail's Subject line
- **from** (address or iterable of addresses) The e-mail's From line. Note that this argument is spelled with an underscore, as "from" is a keyword in Python.
- **to** (iterable of addresses) The e-mail's To line
- **cc** (iterable of addresses) The e-mail's CC line
- **bcc** (iterable of addresses) The e-mail's BCC line
- **reply\_to** (address or iterable of addresses) The e-mail's Reply-To line
- **sender** (address) The e-mail's Sender line. The address must be a string or [Address](#page-15-2), not a [Group](#page-15-3).
- **date** (datetime) The e-mail's Date line
- **headers** (mapping) A collection of additional headers to add to the e-mail. A header value may be either a single string or an iterable of strings to add multiple headers with the same name. If you wish to set an otherwise-unsupported address header like Resent-From to a list of addresses, use the format addresses() function to first convert the addresses to a string.

Return type [email.message.EmailMessage](https://docs.python.org/3/library/email.message.html#email.message.EmailMessage)

#### <span id="page-16-4"></span>**2.3.1 Attachments**

#### **class** eletter.**Attachment**

Base class for the attachment classes

```
class eletter.BytesAttachment(content: bytes, filename: str, *, content_id: Optional[str] = None,
```

```
content type: str = NOTHING, inline: bool = FalseA binary e-mail attachment. content_type defaults to "application/octet-stream".
```
## **content: [bytes](https://docs.python.org/3/library/stdtypes.html#bytes)**

The body of the attachment

#### **content\_id: Optional[\[str\]](https://docs.python.org/3/library/stdtypes.html#str)**

Content-ID header value for the item

<span id="page-16-5"></span>**content\_type: [str](https://docs.python.org/3/library/stdtypes.html#str)**

The Content-Type of the attachment

```
filename: str
```
The filename of the attachment

```
classmethod from_file(path: Union[bytes, str, os.PathLike[bytes], os.PathLike[str]], con-
                             tent_type: Optional[str] = None, inline: bool = False, content_id: Op-
```

```
\phi(tional[str] = None) \rightarrow BytesAttachment
```
Construct a [BytesAttachment](#page-16-0) from the contents of the file at path. The filename of the attachment will be set to the basename of path. If content\_type is  $None$ , the Content-Type is guessed based on path's file extension.

```
inline: bool
```
Whether the attachment should be displayed inline in clients

```
class eletter.EmailAttachment(content: email.message.EmailMessage, filename: str, *, con-
                                      tent_id: Optional[str] = None, inline: bool = False)
     A message/rfc822 e-mail attachment
```
#### <span id="page-17-4"></span>**content: [email.message.EmailMessage](https://docs.python.org/3/library/email.message.html#email.message.EmailMessage)**

The body of the attachment

#### **content\_id: Optional[\[str\]](https://docs.python.org/3/library/stdtypes.html#str)**

Content-ID header value for the item

#### **filename: [str](https://docs.python.org/3/library/stdtypes.html#str)**

The filename of the attachment

```
classmethod from_file(path: Union[bytes, str, os.PathLike[bytes], os.PathLike[str]], inline:
```
*[bool](https://docs.python.org/3/library/functions.html#bool) = False*, *content\_id: Optional[\[str\]](https://docs.python.org/3/library/stdtypes.html#str) = None*) → *[EmailAttachment](#page-16-3)* Construct an  $Emai1Attachment$  from the contents of the file at path. The filename of the attachment will be set to the basename of path.

#### **inline: [bool](https://docs.python.org/3/library/functions.html#bool)**

Whether the attachment should be displayed inline in clients

```
class eletter.TextAttachment(content: str, filename: str, *, content_id: Optional[str] = None,
                                     content type: str = NOTHING, inline: bool = False
```
A textual e-mail attachment. content\_type defaults to "text/plain" and must have a maintype of  $t \in x_t$ 

#### **content: [str](https://docs.python.org/3/library/stdtypes.html#str)**

The body of the attachment

#### **content\_id: Optional[\[str\]](https://docs.python.org/3/library/stdtypes.html#str)**

Content-ID header value for the item

#### **content\_type: [str](https://docs.python.org/3/library/stdtypes.html#str)**

The  $Content-Type$  of the attachment

#### **filename: [str](https://docs.python.org/3/library/stdtypes.html#str)**

The filename of the attachment

```
classmethod from_file(path: Union[bytes, str, os.PathLike[bytes], os.PathLike[str]], con-
                               tent_type: Optional[str] = None, encoding: Optional[str] = None, er-
                               rors: Optional[str] = None, inline: bool = False, content_id: Op-
                               \phi(tional[str] = None) \rightarrow TextAttachment
```
Construct a  $TextAttachment$  from the contents of the file at path. The filename of the attachment will be set to the basename of path. If content\_type is [None](https://docs.python.org/3/library/constants.html#None), the Content-Type is guessed based on path's file extension. encoding and errors are used when opening the file and have no relation to the Content-Type.

#### **inline: [bool](https://docs.python.org/3/library/functions.html#bool)**

Whether the attachment should be displayed inline in clients

#### **2.3.2 Body Classes**

```
class eletter.HTMLBody(content: str, *, content_id: Optional[str] = None)
     A text/html e-mail body
```
#### **content: [str](https://docs.python.org/3/library/stdtypes.html#str)**

The HTML source of the body

```
content_id: Optional[str]
    Content-ID header value for the item
```

```
class eletter.TextBody(content: str, *, content_id: Optional[str] = None)
     A text/plain e-mail body
```
<span id="page-18-2"></span>**content: [str](https://docs.python.org/3/library/stdtypes.html#str)** The plain text body

```
content_id: Optional[str]
    Content-ID header value for the item
```
#### **2.3.3 Multipart Classes**

#### **class** eletter.**Multipart**

Base class for all multipart classes. All such classes are mutable sequences of  $MailIt$  ems supporting the usual methods (construction from an iterable, subscription, append(), pop(), etc.).

<span id="page-18-0"></span>**class** eletter.**Alternative**(*content=NOTHING*, *\**, *content\_id: Optional[\[str\]](https://docs.python.org/3/library/stdtypes.html#str) = None*) A multipart/alternative e-mail payload. E-mails clients will display the resulting payload by choosing whichever part they support best.

An [Alternative](#page-18-0) instance can be created by combining two or more [MailItem](#page-15-5)s with the | operator:

```
text = TextBody("This is displayed on plain text clients.\n")
html = HTMLBody("<p>This is displayed on graphical clients.<p>\n")
alternative = text | html
```
Likewise, additional [MailItem](#page-15-5)s can be added to an [Alternative](#page-18-0) instance with the  $| =$  operator:

```
# Same as above:
\text{alternative} = \text{Alternative}()alternative |= TextBody("This is displayed on plain text clients.\n")
alternative |= HTMLBody("<p>This is displayed on graphical clients.<p>\n")
```
When combining two  $\lambda$ lternative instances with | or |=, the contents are "flattened":

```
# Same as above:
txtalt = Alternative([
   TextBody("This is displayed on plain text clients.\n")
])
htmlalt = Alternative([
   HTMLBody("<p>This is displayed on graphical clients.<p>\n")
])
alternative = txtalt | htmlalt
assert alternative.contents == [
   TextBody("This is displayed on plain text clients.\n"),
   HTMLBody("<p>This is displayed on graphical clients.<p>\n"),
]
```
**content: List[eletter.classes.MailItem]**

The [MailItem](#page-15-5)s contained within the instance

```
content_id: Optional[str]
    Content-ID header value for the item
```
<span id="page-18-1"></span>**class** eletter.**Mixed**(*content=NOTHING*, *\**, *content\_id: Optional[\[str\]](https://docs.python.org/3/library/stdtypes.html#str) = None*)

A multipart/mixed e-mail payload. E-mails clients will display the resulting payload one part after another, with attachments displayed inline if their inline attribute is set.

A [Mixed](#page-18-1) instance can be created by combining two or more [MailItem](#page-15-5)s with the  $\&$  operator:

```
text = TextBody("Look at the pretty kitty!\n")
image = BytesAttachment.from_file("snuffles.jpeg", inline=True)
sig = TextBody("Sincerely, Me\n")
mixed = text \& image \& sig
```
Likewise, additional [MailItem](#page-15-5)s can be added to a [Mixed](#page-18-1) instance with the  $\&=$  operator:

```
# Same as above:
mixed = Mixed()mixed &= TextBody("Look at the pretty kitty!\n")
mixed &= BytesAttachment.from_file("snuffles.jpeg", inline=True)
mixed &= TextBody("Sincerely, Me\n")
```
When combining two  $Mixed$  instances with  $\&$  or  $\&=$ , the contents are "flattened":

```
part1 = Mixed()part1 &= TextBody("Look at the pretty kitty!\n")
part1 &= BytesAttachment.from_file("snuffles.jpeg", inline=True)
part2 = Mixed()part2 &= TextBody("Now look at this dog.\n")
part2 &= BytesAttachment.from_file("rags.jpeg", inline=True)
part2 &= TextBody("Which one is cuter?\n")
mixed = part1 & part2
assert mixed.contents == [
   TextBody("Look at the pretty kitty!\n"),
   BytesAttachment.from_file("snuffles.jpeg", inline=True),
   TextBody("Now look at this dog.\n"),
   BytesAttachment.from_file("rags.jpeg", inline=True),
    TextBody("Which one is cuter?\n"),
]
```
**content: List[eletter.classes.MailItem]**

The  $MailIt$  ems contained within the instance

```
content_id: Optional[str]
```
Content-ID header value for the item

<span id="page-19-0"></span>**class** eletter.**Related**(*content=NOTHING*, *start: Optional[\[str\]](https://docs.python.org/3/library/stdtypes.html#str) = None*, *\**, *content\_id: Optional[\[str\]](https://docs.python.org/3/library/stdtypes.html#str)*

*= None*)

A multipart/related e-mail payload. E-mail clients will display the part indicated by the [start](#page-21-2) parameter, or the first part if [start](#page-21-2) is not set. This part may refer to other parts (e.g., images or CSS stylesheets) by their Content-ID headers, which can be generated using email.utils.make\_msgid().

Note: Content-ID headers begin & end with angle brackets  $(\langle \ldots \rangle)$ , which need to be stripped off before including the ID in the starting part.

A [Related](#page-19-0) instance can be created by combining two or more  $MailIt$  ems with the  $\land$  operator:

```
from email.utils import make_msgid
```

```
img_cid = make_msgid()
```
(continued from previous page)

```
html = HTMLBody(
    "<p>Look at the pretty kitty!</p>"
    f' <img src="cid: \{img\_cid[1:-1]\}"/>"
    "<p>Isn't he <em>darling</em>?</p>"
\lambdaimage = BytesAttachment.from_file("snuffles.jpeg", content_id=img_cid)
related = html ^ image
```
Likewise, additional [MailItem](#page-15-5)s can be added to a [Related](#page-19-0) instance with the  $\sim$  = operator:

```
# Same as above:
img_cid = make_msgid()
related = Related()
related ^= HTMLBody(
    "<p>Look at the pretty kitty!</p>"
    f'<img src="cid:{img_cid[1:-1]}"/>"
    "<p>Isn't he <em>darling</em>?</p>"
)
related ^= BytesAttachment.from_file("snuffles.jpeg", content_id=img_cid)
```
When combining two [Related](#page-19-0) instances with  $\land$  or  $\land$  =, the contents are "flattened":

```
# Same as above:
img\_cid = make_msgid()htmlrel = Related([
   HTMLBody(
        "<p>Look at the pretty kitty!</p>"
        f' <img src="cid: \{img\_cid[1:-1]\}"/>"
        "<p>Isn't he <em>darling</em>?</p>"
    )
])
imgrel = Related([
    BytesAttachment.from_file("snuffles.jpeg", content_id=img_cid)
])
related = htmlrel ^ imgrel
assert related.contents == [
    HTMLBody(
        "<p>Look at the pretty kitty!</p>"
        f' <imq src="cid: \{img\_cid[1:-1]\}"/>"
        "<p>Isn't he <em>darling</em>?</p>"
    ),
    BytesAttachment.from_file("snuffles.jpeg", content_id=img_cid),
]
```
#### **content: List[eletter.classes.MailItem]** The  $MailIt$  ems contained within the instance

<span id="page-21-5"></span>**content\_id: Optional[\[str\]](https://docs.python.org/3/library/stdtypes.html#str)** Content-ID header value for the item

<span id="page-21-2"></span>**start: Optional[\[str\]](https://docs.python.org/3/library/stdtypes.html#str)**

The  $Content-ID$  of the part to display (defaults to the first part)

## <span id="page-21-0"></span>**2.4 Utility Functions**

<span id="page-21-3"></span>eletter.**assemble\_content\_type**(*maintype: [str](https://docs.python.org/3/library/stdtypes.html#str)*, *subtype: [str](https://docs.python.org/3/library/stdtypes.html#str)*, *\*\*params: [str](https://docs.python.org/3/library/stdtypes.html#str)*) → [str](https://docs.python.org/3/library/stdtypes.html#str) Construct a  $Content-Type$  string from a maintype, subtype, and some number of parameters

Raises **[ValueError](https://docs.python.org/3/library/exceptions.html#ValueError)** – if f"{maintype}/{subtype}" is an invalid Content-Type

<span id="page-21-1"></span>eletter.**format\_addresses**(*addresses: Iterable[Union[\[str,](https://docs.python.org/3/library/stdtypes.html#str) [email.headerregistry.Address,](https://docs.python.org/3/library/email.headerregistry.html#email.headerregistry.Address) [email.headerregistry.Group\]](https://docs.python.org/3/library/email.headerregistry.html#email.headerregistry.Group)]*) → [str](https://docs.python.org/3/library/stdtypes.html#str)

Format a sequence of addresses for use in a custom address header string

<span id="page-21-4"></span>eletter.reply\_quote(*s: [str](https://docs.python.org/3/library/stdtypes.html#str), prefix: str* = '>')  $\rightarrow$  str

[Quote](https://en.wikipedia.org/wiki/Usenet_quoting) a text following the *de facto* standard for replying to an e-mail; that is, prefix each line of the text with "> " (or a custom prefix), and if a line already starts with the prefix, omit any trailing whitespace from the newly-added prefix (so "> already quoted" becomes ">> already quoted").

If the resulting string does not end with a newline, one is added. The empty string is treated as a single line.

### **THREE**

## **CHANGELOG**

### <span id="page-22-1"></span><span id="page-22-0"></span>**3.1 v0.3.0 (2021-03-11)**

- Gave the from\_file() classmethods inline and content\_id arguments
- Gave all classes optional content\_id attributes
- Added [TextBody](#page-17-2), [HTMLBody](#page-17-3), [Alternative](#page-18-0), [Mixed](#page-18-1), and [Related](#page-19-0) classes for constructing complex e-mails

## <span id="page-22-2"></span>**3.2 v0.2.0 (2021-03-09)**

- Gave [BytesAttachment](#page-16-0) and FileAttachment each a from\_file() classmethod
- The from\_ and reply\_to arguments to *[compose\(\)](#page-14-2)* may now be passed lists of addresses
- Support address groups
- Added [assemble\\_content\\_type\(\)](#page-21-3), [format\\_addresses\(\)](#page-21-1), and [reply\\_quote\(\)](#page-21-4) utility functions
- Added an [EmailAttachment](#page-16-3) class

## <span id="page-22-3"></span>**3.3 v0.1.0 (2021-03-09)**

Initial release

eletter provides a basic function for constructing an [email.message.EmailMessage](https://docs.python.org/3/library/email.message.html#email.message.EmailMessage) instance without hav-ing to touch the needlessly complicated [EmailMessage](https://docs.python.org/3/library/email.message.html#email.message.EmailMessage) class itself. E-mails with text bodies and/or HTML bodies plus attachments are supported. Classes are also provided for composing more complex multipart e-mails.

**FOUR**

## **INSTALLATION**

<span id="page-24-0"></span>eletter requires Python 3.6 or higher. Just use [pip](https://pip.pypa.io) for Python 3 (You have pip, right?) to install eletter and its dependencies:

python3 -m pip install eletter

### **FIVE**

### **EXAMPLES**

<span id="page-26-0"></span>Constructing an e-mail with the [compose\(\)](#page-14-2) function:

```
import eletter
TEXT = ("Oh my beloved!\n"
    "\n"
    "Wilt thou dine with me on the morrow?\n"
    "\n"
    "We're having hot pockets.\n"
    "\n"
    "Love, Me\n"
)
HTML = (
    "<p>Oh my beloved!</p>\n"
    "<p>Wilt thou dine with me on the morrow?</p>\n"
    "<p>We're having <strong>hot pockets</strong>.<p>\n"
    "<p><em>Love</em>, Me</p>\n'
)
with open("hot-pocket.png", "rb") as fp:
    picture = eletter.BytesAttachment(
        content=fp.read(),
        filename="enticement.png",
        content_type="image/png",
    )
msg = eletter.compose(
   subject="Meet Me",
   from_="me@here.qq",
   to=[eletter.Address("My Dear", "my.beloved@love.love")],
    text=TEXT,
    html=HTML,
    attachments=[picture],
)
```
msg can then be sent like any other EmailMessage, say, by using [outgoing.](https://github/jwodder/outgoing)

For more complex e-mails, a set of classes is provided. Here is the equivalent of the HTML-with-image e-mail with alternative plain text version from the email [examples page](https://docs.python.org/3/library/email.examples.html) in the Python docs:

```
from email.utils import make_msgid
import eletter
```

```
(continued from previous page)
```

```
text = eletter.TextBody(
    "Salut!\n"
   "\n"
    "Cela ressemble à un excellent recipie[1] déjeuner.\n"
    "\n"
    "[1] http://www.yummly.com/recipe/Roasted-Asparagus-Epicurious-203718\n"
    "\n"
    "--Pepé\n"
)
asparagus\_cid = make_msgid()html = eletter.HTMLBody(
    "<html>\n"
    " <head></head>\n"
    " <body>\n"
    " <p>Salut!</p>\n"
    " <p>Cela ressemble à un excellent\n"
    ' <a href="http://www.yummly.com/recipe/Roasted-Asparagus-'
    'Epicurious-203718">\n'
                 " recipie\n"
    " </a> déjeuner.\n"
    " </p>\n"
    f' <img src="cid: {asparagus_cid[1:-1] }" /\" </body>\n"
    "</html>\n"
)
image = eletter.BytesAttachment.from_file(
    "roasted-asparagus.jpg",
    inline=True,
    content_id=asparagus_cid,
)
msg = (text | / thtml ^ 'image)) . compose(subject="Ayons asperges pour le déjeuner",
   from_=eletter.Address("Pepé Le Pew", "pepe@example.com"),
   to=[eletter.Address("Penelope Pussycat", "penelope@example.com"),
        eletter.Address("Fabrette Pussycat", "fabrette@example.com"),
    ],
)
```
**SIX**

## **INDICES AND TABLES**

<span id="page-28-0"></span>• genindex

• search

## **PYTHON MODULE INDEX**

<span id="page-30-0"></span>e

eletter, [1](#page-4-0)

### **INDEX**

## <span id="page-32-0"></span>A

Address (*class in eletter*), [12](#page-15-6) Alternative (*class in eletter*), [15](#page-18-2) assemble\_content\_type() (*in module eletter*), [18](#page-21-5) Attachment (*class in eletter*), [13](#page-16-6)

## B

BytesAttachment (*class in eletter*), [13](#page-16-6)

## C

compose() (*eletter.MailItem method*), [12](#page-15-6) compose() (*in module eletter*), [11](#page-14-3) content (*eletter.Alternative attribute*), [15](#page-18-2) content (*eletter.BytesAttachment attribute*), [13](#page-16-6) content (*eletter.EmailAttachment attribute*), [13](#page-16-6) content (*eletter.HTMLBody attribute*), [14](#page-17-4) content (*eletter.Mixed attribute*), [16](#page-19-1) content (*eletter.Related attribute*), [17](#page-20-0) content (*eletter.TextAttachment attribute*), [14](#page-17-4) content (*eletter.TextBody attribute*), [14](#page-17-4) content\_id (*eletter.Alternative attribute*), [15](#page-18-2) content\_id (*eletter.BytesAttachment attribute*), [13](#page-16-6) content\_id (*eletter.EmailAttachment attribute*), [14](#page-17-4) content\_id (*eletter.HTMLBody attribute*), [14](#page-17-4) content\_id (*eletter.Mixed attribute*), [16](#page-19-1) content\_id (*eletter.Related attribute*), [17](#page-20-0) content\_id (*eletter.TextAttachment attribute*), [14](#page-17-4) content\_id (*eletter.TextBody attribute*), [15](#page-18-2) content\_type (*eletter.BytesAttachment attribute*), [13](#page-16-6) content\_type (*eletter.TextAttachment attribute*), [14](#page-17-4)

## E

eletter module, [1](#page-4-1) EmailAttachment (*class in eletter*), [13](#page-16-6)

### F

filename (*eletter.BytesAttachment attribute*), [13](#page-16-6) filename (*eletter.EmailAttachment attribute*), [14](#page-17-4) filename (*eletter.TextAttachment attribute*), [14](#page-17-4) format\_addresses() (*in module eletter*), [18](#page-21-5)

from\_file() (*eletter.BytesAttachment class method*), [13](#page-16-6) from\_file() (*eletter.EmailAttachment class method*), [14](#page-17-4) from\_file() (*eletter.TextAttachment class method*), [14](#page-17-4)

## G

Group (*class in eletter*), [12](#page-15-6)

### H

HTMLBody (*class in eletter*), [14](#page-17-4)

#### I

inline (*eletter.BytesAttachment attribute*), [13](#page-16-6) inline (*eletter.EmailAttachment attribute*), [14](#page-17-4) inline (*eletter.TextAttachment attribute*), [14](#page-17-4)

### M

MailItem (*class in eletter*), [12](#page-15-6) Mixed (*class in eletter*), [15](#page-18-2) module eletter, [1](#page-4-1) Multipart (*class in eletter*), [15](#page-18-2)

## R

Related (*class in eletter*), [16](#page-19-1) reply\_quote() (*in module eletter*), [18](#page-21-5)

## S

start (*eletter.Related attribute*), [18](#page-21-5)

### T

TextAttachment (*class in eletter*), [14](#page-17-4) TextBody (*class in eletter*), [14](#page-17-4)